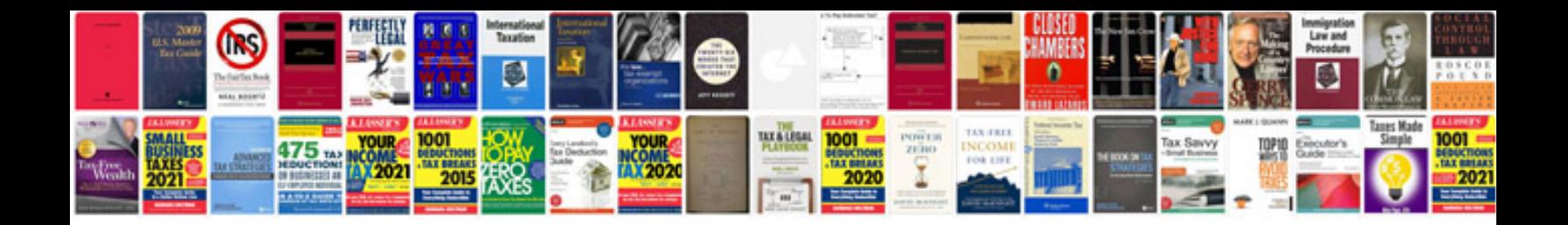

**Notifier sfp2404 manual reader or**

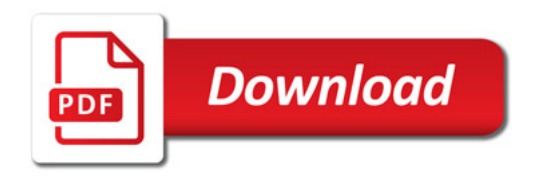

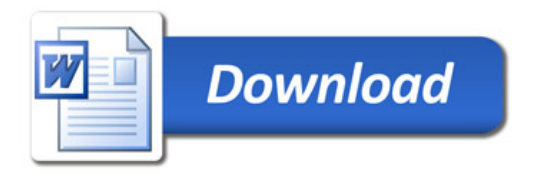